## **pushTAN: prima configurazione**

**sska.de/onlinebanking**

È Stadtsparkasse Augsburg

Iniziare la procedura di registrazione descritta di seguito solo se in possesso della **lettera di registrazione** e delle **credenziali di accesso** per il servizio di online banking (PIN iniziale e nome utente). In caso di modifi che alla procedura precedente su pushTAN, conservare le consuete credenziali di accesso. In caso contrario, le nuove credenziali di accesso vengono comunicate separatamente per posta mediante una lettera apposita.

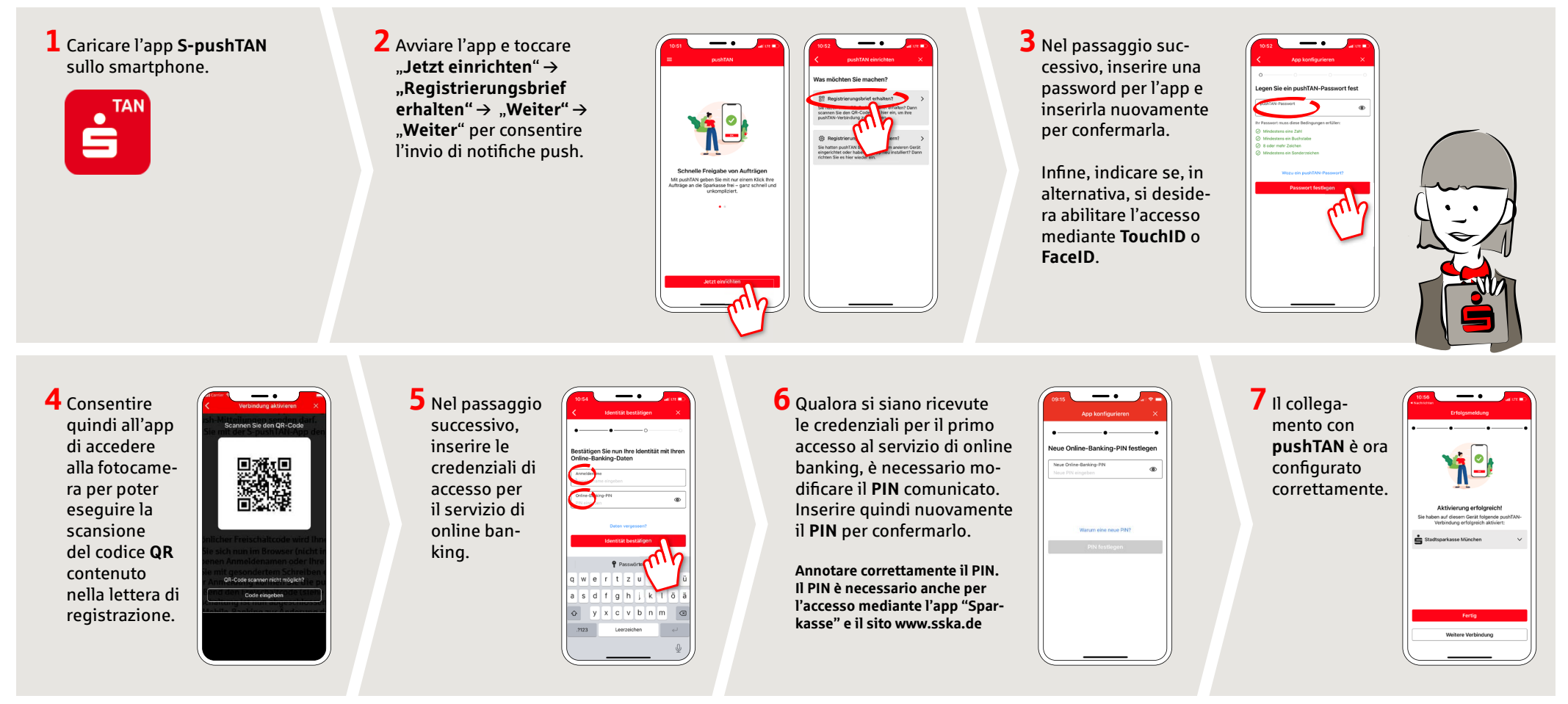

**DO YOU HAVE ANY QUESTIONS? WE'RE HAPPY TO HELP.**

Service.direkt: You can reach us at **+49 (0)821 3255-0** or via text chat at **www.sska.de/chat Mon–Fri from 8 am to 6:30 pm**.

## **YOU CAN ALSO REACH US VIA:**

**Online banking support**  Telephone: **+49 (0)821 3255-7470**  Online banking support: **www.sska.de/hilfe**